## Google ミートの接続方法

オンライン授業を行う場合、Google ミートを使い授業を行います。以下の手順で Google ミートに接 続してください。

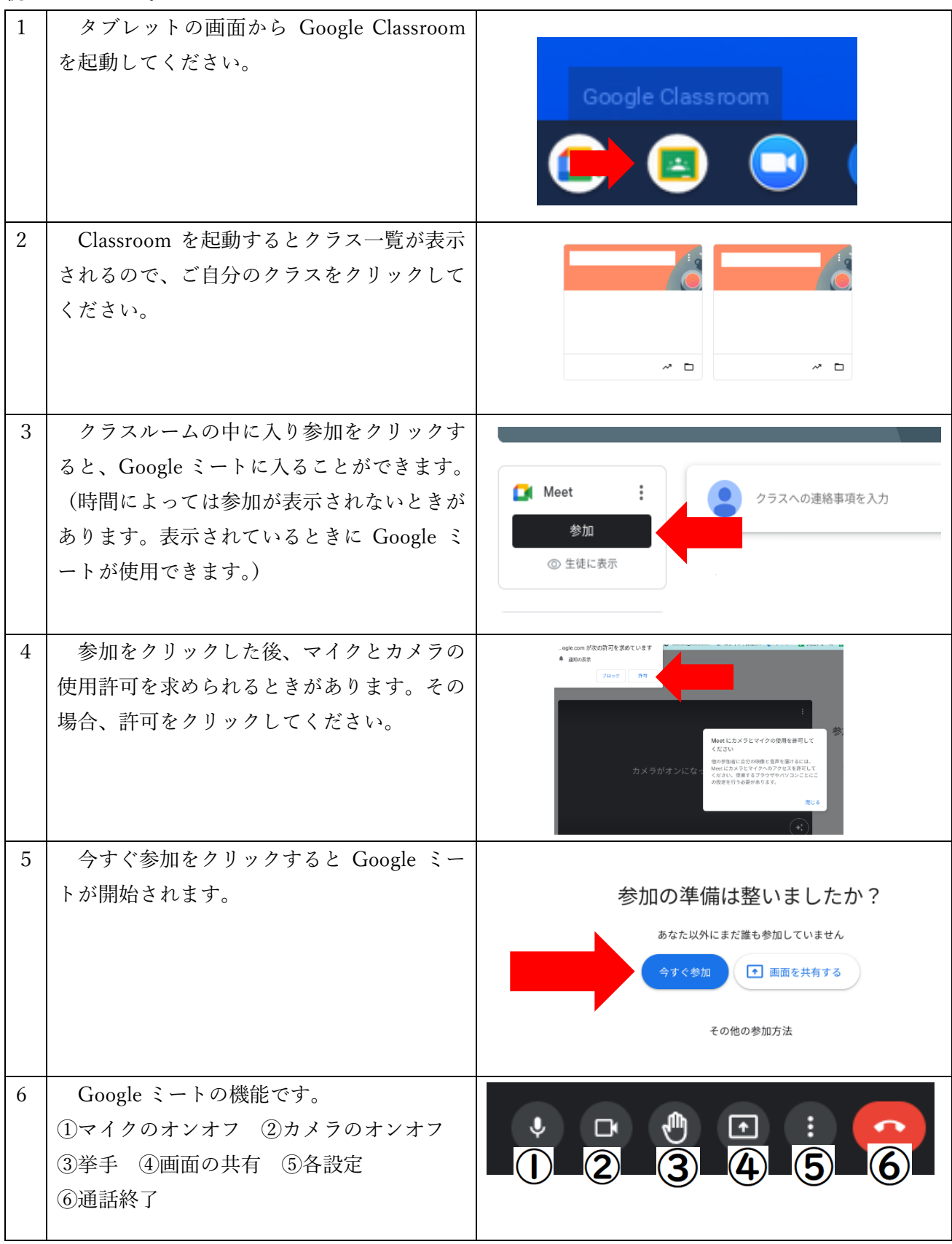